# **como operar na bet365**

- 1. como operar na bet365
- 2. como operar na bet365 :jogos da loteria esportiva neste final de semana
- 3. como operar na bet365 :bucket esportes da sorte

### **como operar na bet365**

Resumo:

**como operar na bet365 : Faça parte da jornada vitoriosa em condlight.com.br! Registre-se hoje e ganhe um bônus especial para impulsionar sua sorte!**  contente:

### **como operar na bet365**

A Bet365 é uma das casas de apostas mais populares do mundo, e agora você pode ter a como operar na bet365 experiência de apostas em como operar na bet365 qualquer lugar, em como operar na bet365 qualquer hora, com o aplicativo Bet365 para celulares Android e iOS.

#### **como operar na bet365**

A Bet365 é uma renomada casa de apostas online que permite aos seus usuários apostar em como operar na bet365 esportes, cavalos, cassino e poker, além de oferecer um amplo leque de eventos e mercados.

#### **Como baixar o Bet365 para Android?**

Baixar o Bet365 no seu dispositivo Android é extremamente simples e rápido. Siga os seguintes passos:

- 1. Visite o site da Bet365 pelo navegador do seu celular.
- 2. Clique no botão "ver todos os apps da Bet365".
- 3. Selecione a versão Android e baixe o arquivo APK.
- 4. Abra o gerenciador de arquivos do seu celular e clique no arquivo APK baixado.
- 5. Permitido as permissões solicitadas e instale o aplicativo.

#### **Características do Bet365**

O Bet365 para Android e iOS é projeto com foco no usuário e tem optado por trazer as mesmas funcionalidades e recursos da versão browser em como operar na bet365 seu celular.

- Diversos tipos de apostas disponíveis, como simples, combinadas, sistemas e condicionais.
- Acompanhe os seus jogos, corridas de cavalos e resultados com direta.
- Streaming em como operar na bet365 direto de eventos esportivos com previsões.
- Suporte 24/7 com suporte ao chat live.
- Métodos de pagamento:
	- Cartões de crédito Visa e Mastercard.
	- Portefólio e-wallets (PayPal, Neteller, Skrill e mais).

• Pagamentos em como operar na bet365 dinheiro, transferência bancária e cheque.

Se você tem interesse em como operar na bet365 fazer parte do mundo Bet365, seu ponto de partida é se registrar uma nova conta, realizar depósito o deposito mínimo (R\$20) e aproveitar dessa oferta de boas-vindas.

### **Positivo e negativo do Bet365 ES**

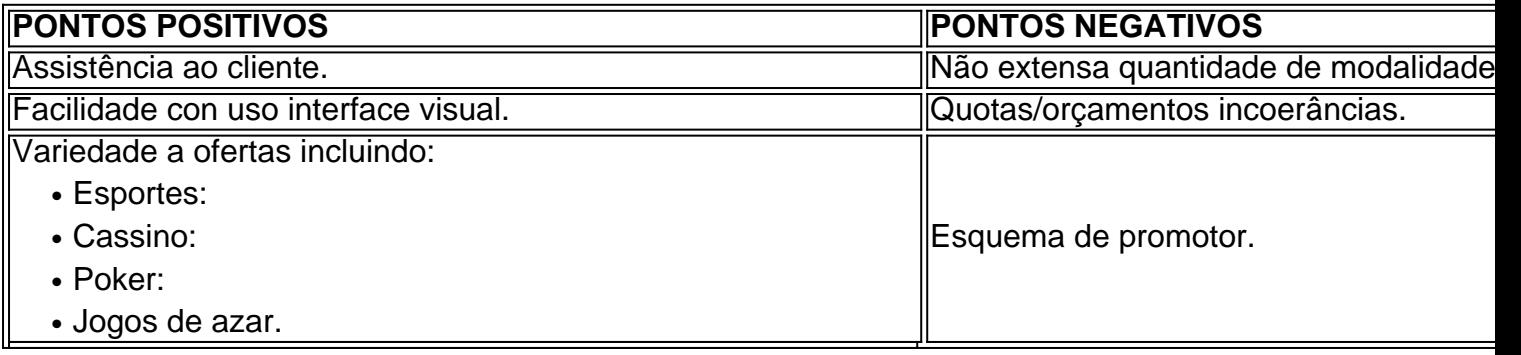

### **Por que usar o Bet365?**

Para aceite de iniciantes e fãs de aposta experienced, Bet365 é uma ótima para escolh porque tem boas reputações e diversas funcionalidade marcar.

- Diversos tipos a
- Funcionalidade única of Atendimento"

#### [free bet sem deposito 2024](https://www.dimen.com.br/free-bet-sem-deposito-2024-2024-07-20-id-27063.html)

Os fundos aparecem na como operar na bet365 conta instantaneamente. Um depósito mínimo de 5 e um máximo

5.000. Clique para pagar é 3 um método de pagamento de 'um clique' suportado pela Visa e aberto às contas Mastercard, American Express e Discover. Guia de 3 Depósito Bet365 dos e Opções de Pagamento para 2024 aceodds : métodos de pagamentos. depósito ; os rnos da bet365 3 excluem a aposta de Créditos de Aposta. Se linha com os Termos e

s da oferta, que pode ser localizada selecionando Minhas 3 Ofertas através do Menu Conta. FAQ - Ajuda bet365 help.bet365 : product-helps ; sports

### **como operar na bet365 :jogos da loteria esportiva neste final de semana**

## **Como apostar na Bet365: uma breve introdução**

A Bet365 é uma plataforma de apostas esportiva a online que oferece um ampla variedadede esportes e mercados para probabilidade,. Se você era o entusiasta por esporte ou deseja entrar no mundo das cações coma Be3,64 foi Uma ótima opção! Neste artigo**como operar na Bet365**e começar a fazer suas primeiras apostas.

Antes de começar, é importante lembrar que as apostas podem envolver risco financeiro e foi necessário ter conhecimento prévio antes se aventurar neste mundo. Além disso também É fundamental estar ciente das leis ou regulamentações em como operar na bet365 como operar na bet365 jurisdição depois De Se registrarem como operar na bet365 qualquer plataforma por apostas.

## **Passo a passo: como abrir uma conta na Bet365**

Para começar a apostar na Bet365, você precisa ter uma conta. O processo de abertura, contou é rápido e simples; E aqui estão as etapas para Você se cadastrar:

- **Acesse o site da Bet365:**abra o seu navegador e Acesse os site oficial da Bet365 em como 1. operar na bet365 {w}.
- **Cadastre-se:**clique no botão "Registrar-se" e preencha o formulário com suas informações 2. pessoais, como nome completo de datade nascimento), endereço De Emaile número. telefone.
- **Confirme sua conta:**você receberá um email de confirmação. Clique no link fornecido No 3. Ebook para ativar sua conta.
- **Faça seu primeiro depósito:**após confirmar como operar na bet365 conta, você poderá 4. fazer seu primeiro depósito usando um dos métodos de pagamento disponíveis. como cartãode crédito ou débitoou portefólio eletrônico! Não se esqueça também aproveitar os**bonus de boas-vindas**oferecidos pela plataforma.

## **Como operar na Bet365: guia rápido**

Agora que você tem como operar na bet365 conta, é hora de começar a apostar. Aqui estão as etapas para fazer suas jogadas na Bet365:

- **Escolha o esporte:**navegue até a página principal da Bet365 e escolha o esporte no qual 1. deseja apostar.
- **Escolha o evento:**após escolher o esporte, você verá uma lista de eventos disponíveis. 2. Escolha um evento no qual deseja apostar.
- **Escolha o mercado:**após escolher o evento, você verá uma lista de mercados disponíveis. 3. Escolha um mercado que deseja apostar.
- **Insira o valor:**insira o valor que deseja apostar e clique em como operar na bet365 "Colocar 4. Aposta".

Lembre-se de que é possível fazer**apostas ao vivo**durante o evento,o que pode aumentar a emoção e as chances de ganhar. Além disso também é uma ampla variedadede**opções de pagamento**e**atendimento ao cliente**para garantir a melhor experiência possível.

Comentário em como operar na bet365 português brasileiro:

Esse artigo fornece informações importantes sobre a Bet3654, uma das casas de apostas online mais famosas do mundo. Fundada em como operar na bet365 2001, a Bet3654 tem uma ampla variedade de mercados de apostas e recursos em como operar na bet365 tempo real que atraíram muitos usuários. A empresa é conhecida por como operar na bet365 transmissão ao vivo e probabilidades competitivas, além de bônus generosos.

A Bet3654 oferece mercados de apostas em como operar na bet365 esportes, cassino, pôquer e bingo, juntamente com vários recursos de apostas ao vivo. A licença e a regulamentação do governo de Malta tornam essa casa de apostas online uma opção segura e confiável para quem procura apostar online.

Algumas dúvidas frequentes dos usuários são respondidas no final do artigo, como se a Bet3654 é uma casa de apostas online segura ou não, quais mercados de apostas a empresa oferece, entre outros. A Bet3654 é uma ótima opção para quem gosta de apostar online, considerando seus mais de 20 anos de experiência no setor e todos os recursos que fornece.

## **como operar na bet365 :bucket esportes da sorte**

Uma banda bielorrussa se apresenta diante do estande de Belarus durantes a 30a Feira e Comércio da China como operar na bet365 Lanzhou, na Província De Gansu noroeste Da china 6o mês 2024 (Xinhua/ Xu Haofú)

Lanzhou, 7 jul (Xinhua) -- Mais de 2.200 empresas nacionais e estrangeiras estão ocupados oportunidades na 30a Feira do Investimento & Comércio da LANZUEDA DA CHINA que foi inaugurada no sábado como operar na bet365 LANWOAD. capital das Províncias De Gansu NOROeste Da China

Representantes de governos, embaixadas e consulados; conselheiros empresários ou empresas 23 países: Bielorrússia incluído ndia (Uzbequistão), Uzhequisão y Uruguaii foram convocado a participante do mesmo que cinco dias quem termina na quarta-feira.

Agora, um total de 1.325 acordos para investimento e cooperação fora alcançados abrangentemento áreas como informação digital R\$ 84 novas energias fabricações equipamentos petroquímicae produtos agrícolas especializados com valor global máximo 604 iuanes.

A feira também contará com promoções de negócios e atividades do intercâmbio. Espera-se a participação dos mais 40 mil visitantes,

Realizada pela primeira vez como operar na bet365 1993, a feira serve como uma festa para um dia de manhã do noroeste da China e se rasgado num grande momento até à cooperação económica.

No ano passado, atraiu mais de 1.600 empresas nacionais e estranhas. Um total como operar na bet365 1.172 contratos foram criados durante os Cinco Dias da Feira ndice 1o lugar no Brasil:

Author: condlight.com.br

Subject: como operar na bet365

Keywords: como operar na bet365

Update: 2024/7/20 11:18:19